*МИНИСТЕРСТВО СЕЛЬСКОГО ХОЗЯЙСТВА РОССИЙСКОЙ ФЕДЕРАЦИИ*  Дата подписания: 07.06.2024 21:09:<mark>49 *ФЕДЕРАЛЬНОЕ ГОСУДАРСТВ</mark>ЕННОЕ БЮДЖЕТНОЕ*</mark> <sup>Уникальный прогр**овря́зов**'ятельное учреждение высше<mark>го образования «Белгородский</mark></sup> *ГОСУДАРСТВЕННЫЙ АГРАРНЫЙ УНИВЕРСИТЕТ* 5258223550ea9fbeb23726a1609b644b33d8986ab6255891f288f913a1351faeДокумент подписан простой электронной подписью Информация о владельце: ФИО: Алейник Станислав Николаевич Должность: Ректор

*имени В.Я.ГОРИНА»*

**УТВЕРЖДАЮ** Декан экономического факультета **снешитескиОВ.** Гончаренко 2024 г. RBM

# **РАБОЧАЯ ПРОГРАММА ДИСЦИПЛИНЫ Системы автоматизированного проектирования**

Направление подготовки 44.03.04 Профессиональное обучение (по отраслям)

Направленность (профиль) Сельское хозяйство – технические системы в агробизнесе

Квалификация Бакалавр

Год начала подготовки - 2024

Майский, 2024

Рабочая программа составлена с учетом требований:

 федерального государственного образовательного стандарта высшего образования - бакалавриат по направлению подготовки 44.03.04 Профессиональное обучение (по отраслям), утвержденного и введенного в действие с приказом Министерства образования и науки РФ от 22 февраля 2018 г № 124;

 порядка организации и осуществления образовательной деятельности по образовательным программам высшего образования – программам бакалавриата, программам специалитета, программам магистратуры, утвержденного приказом Министерства науки и высшего образования РФ от 06.04.2021 г. №245;

 основной профессиональной образовательной программы ФГБОУ ВО Белгородский ГАУ по направлению подготовки 44.03.04. Профессиональное обучение (по отраслям), направленность (профиль): Сельское хозяйство – технические системы в агробизнесе

**Составитель:** канд.техн.наук, доцент Ульянцев Ю.Н.

*Рассмотрена на заседании кафедры «Электрооборудования и электротехнологий в АПК»*

*«08» мая 2024 г., протокол №10*

Председатель методической комиссии  $\frac{\partial}{\partial x}$  Чехунов О.А.

*Согласована с выпускающей кафедрой профессионального обучения и социально-педагогических дисциплин «15» мая 2024 г., протокол № 9*

*Зав. кафедрой Н.Н. Никулина*

*Руководитель основной профессиональной гуковооитель основной профессионильной*<br>образовательной программы *ДДИ Давитян М.Г.* 

## **I. ЦЕЛЬ И ЗАДАЧИ ДИСЦИПЛИНЫ**

**Цель изучения дисциплины** - активно закрепить, обобщить, углубить и расширить знания, полученные при изучении базовых дисциплин, приобрести новые знания и сформировать умения и навыки по применению ЭВМ для проектирования, анализа и обеспечения работоспособности машин и механизмов, необходимые для изучения специальных дисциплин и для последующей профессиональной деятельности бакалавра.

**Задачи дисциплины** заключаются в изучении общих принципов проектирования и приобретении навыков по применению специализированных пакетов прикладных программ.

## **II. МЕСТО ДИСЦИПЛИНЫ В СТРУКТУРЕ ОСНОВНОЙ ПРОФЕССИОНАЛЬНОЙ ОБРАЗОВАТЕЛЬНОЙ ПРОГРАММЫ (ОПОП) 2.1. Цикл (раздел) ОПОП, к которому относится дисциплина**

Учебная дисциплина «Системы автоматизированного проектирования» (Б1.В.03.06) относится к дисциплинам части основной профессиональной образовательной программы, формируемой участниками образовательных отношений.

| Наименование                                                 | 1. Сельскохозяйственные машины                            |
|--------------------------------------------------------------|-----------------------------------------------------------|
| предшествующих                                               | 2. Тракторы и автомобили                                  |
| дисциплин, практик, В. Механика                              |                                                           |
|                                                              | на которых базируется 4. Информационные технологии в      |
| данная дисциплина                                            | профессиональной деятельности                             |
| (модуль)                                                     | 5. Технология сельскохозяйственного                       |
|                                                              | машиностроения                                            |
|                                                              | 6. Детали машин и основы конструирования                  |
|                                                              | Знать:                                                    |
| Требования к<br>предварительной<br>подготовке<br>обучающихся | основные физические величины, необходимые                 |
|                                                              | описания<br>кинематики<br>$\mathbf{M}$<br>динамики<br>ДЛЯ |
|                                                              | механического движения                                    |
|                                                              | основные свойства конструкционных                         |
|                                                              |                                                           |
|                                                              | материалов                                                |
|                                                              | - основные<br>принципы построения                         |
|                                                              | математических и компьютерных моделей                     |
|                                                              | Уметь:                                                    |
|                                                              | - применять операции дифференцирования<br>$\mathbf{M}$    |
|                                                              | интегрирования                                            |
|                                                              | - составлять и решать системы линейных,                   |
|                                                              | векторных, дифференциальных уравнений                     |
|                                                              | - использовать основные приемы работы с                   |
|                                                              | информацией на ЭВМ                                        |
|                                                              | Владеть:                                                  |
|                                                              | – Методикой выбора и использования моделей                |

**2.2. Логическая взаимосвязь с другими частями ОПОП**

Логическая и содержательно-методическая взаимосвязь с другими дисциплинами (частями ОПОП ВО) обуславливается тем, что «Системы автоматизированного проектирования» – дисциплина прикладной инженерной подготовки студентов, которая основывается в теоретическом аспекте на высшей математике (методы построения и анализа математических моделей), теоретической механике (общие законы равновесия и взаимодействия материальных тел), инженерной графике (построение графических моделей) и информатике (использование информационных технологий), а в экспериментальном – на общей физике (понятийный аппарат общей механики) и материаловедении и технологии конструкционных материалов (понятие структуры материалов, методов изготовления деталей машин и их сборки).

Освоение дисциплины «**Системы автоматизированного проектирования**» необходимо как предшествующее для изучения дисциплин профессионального цикла: детали машин и основы проектирования, основы проектирования в сельскохозяйственном машиностроении, диагностика и техническое обслуживание машин; сельскохозяйственные машины; проектирование электромеханических систем; проектирование систем электрификации.

## **III. ПЕРЕЧЕНЬ ПЛАНИРУЕМЫХ РЕЗУЛЬТАТОВ ОБУЧЕНИЯ ПО ДИСЦИПЛИНЕ, СООТНЕСЕННЫХ С ПЛАНИРУЕМЫМИ РЕЗУЛЬТАТАМИ ОСВОЕНИЯ ОБРАЗОВАТЕЛЬНОЙ ПРОГРАММЫ**

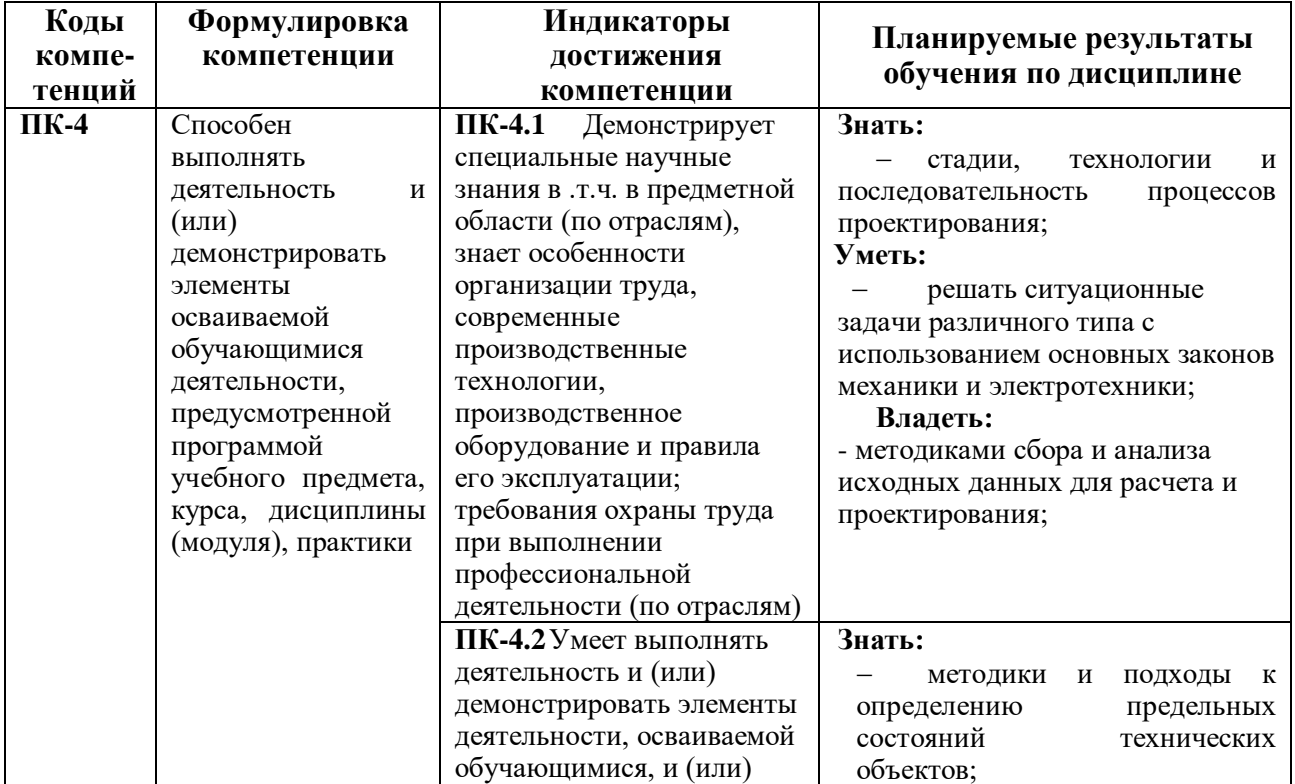

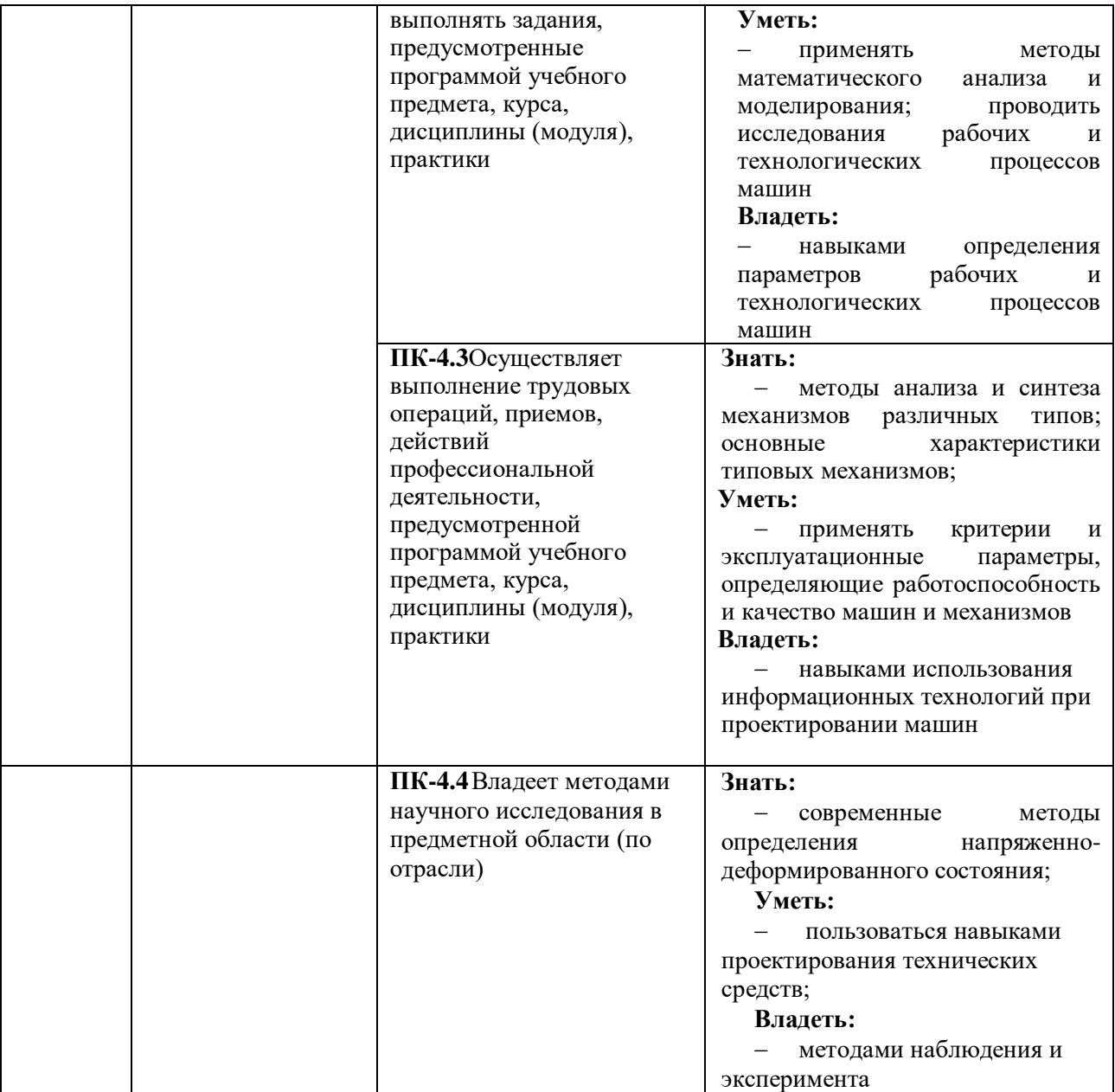

## **V. ОБЪЕМ, СТРУКТУРА, СОДЕРЖАНИЕ ДИСЦИПЛИНЫ, ВИДЫ УЧЕБНОЙ РАБОТЫ И ФОРМЫ КОНТРОЛЯ ЗНАНИЙ**

## **4.1. Распределение объема учебной работы по формам обучения**

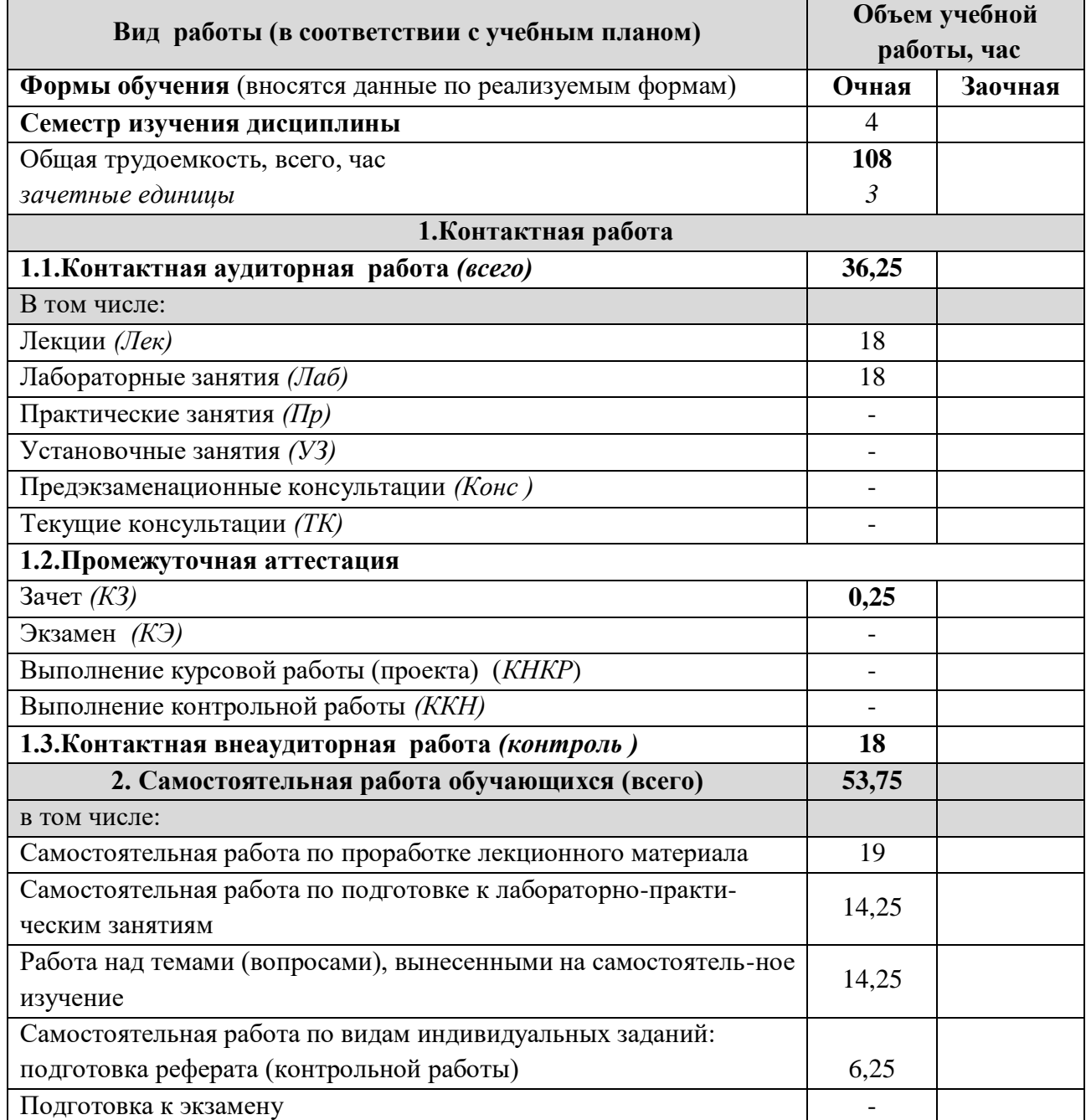

#### **Объемы видов учебной работы по формам Наименование модулей и разделов обучения, час дисциплины Очная форма обучения Заочная форма обучения Самостоятельная Самостоятельная**  Самостоятельная Самостоятельная **Лабораторные Лабораторные**  Пабораторные **EXPLAINATION занятия занятия Лекции Лекции работа работа Всего Всего** *Модуль 1 Принципы и задачи 26 6 4 16 автоматизированного проектирования* 1.1 Принципы и задачи проектирования. 6 2 - 4 1.2 Структура САПР 8 2 - 6 1.3 Автоматизация разработки и выполнения конструкторской документации  $10 \mid 2 \mid 2 \mid 6$ в САПР Итоговое занятие по модулю 1 2  $2 \mid 2 \mid 2$ *Модуль 2 30 6 8 16 Графическая универсальная система Компас-График* 2.1 Интерфейс пользователя Работа с  $10 \mid 2 \mid 2 \mid 6$ геометрическими объектами 2.2 Оформление чертежей 8 2 2 4 2.3 Технологические обозначения. Команды 2.5 Технологические обозначения. Команды  $\begin{vmatrix} 10 & 2 & 2 \end{vmatrix}$  6 Итоговое занятие по темам модуля №2 2  $2$  - 2 *Модуль 3Трехмерное моделирование 33,75 6 6 21,75* 3.1 Основные элементы интерфейса 7,75 2 - 5,75 3.2 Редактирование в трехмерном  $12 \mid 2 \mid 2 \mid 8$ пространстве 3.3 Основные операции для создания 3D- $12 \mid 2 \mid 2 \mid 8$ модели Итоговое занятие по темам модуля  $3$  2 2 2 *Предэкзаменационные консультации - Текущие консультации* - *Установочные занятия* - *Промежуточная аттестация (Зачет) 0,25 Контактная аудиторная работа (всего) 36,25 18 18 - Контактная внеаудиторная работа (всего) 18*

#### **4.2 Общая структура дисциплины и виды учебной работы**

*Самостоятельная работа (всего) 53,75 Общая трудоемкость 108*

#### **4.3 Содержание дисциплины**

#### **Наименование с содержание модулей и разделов дисциплины**

**Модуль 1 Принципы и задачи автоматизированного проектирования** *1.1 Принципы и задачи проектирования.*

Введение в САПР. Понятие «автоматизированное проектирование». Разграничение понятий. Автоматизированное проектирование, автоматизированное конструирование, автоматизированное производство. История и перспективы. Компоненты САПР

Типичные системы CAD/CAM/CAE. САПР на базе Windows. Принципы и задачи автоматизированного проектирования.

Блочно-иерархический подход к проектированию Иерархические уровни описаний проектируемых объектов. Принципиальная схема технологического процесса. Аспекты описаний проектируемых объектов

#### *1.2 Структура САПР*

Стадии научно-исследовательских работ. Стадии эскизного проекта. Стадии технического проекта. Стадии рабочего проекта. Этап проектирования. Проектная процедура. Составные части процесса проектирования

Математическая модель технического объекта. Параметры проектируемых объектов. Классификация типовых процедур (задач) проектирования.

*1.3 Автоматизация разработки и выполнения конструкторской документации в САПР*

Способы организации процесса проектирования. Модели проектирования. Общая модель процесса проектирования. Среда проектирования. Спецификация проекта. Общая схема процесса проектирования.

Методологическая схема общесистемного проектирования. Технологическая схема обработки информации в ЭВМ.

*Итоговое занятие по модулю 1*

**Модуль 2. Графическая универсальная система Компас-График**

*2.1 Интерфейс пользователя Работа с геометрическими объектами*

САПР среднего уровня КОМПАС ЗD. Основная задача системы.

Модульная структура САПР. Ассоциативный чертеж

Стартовая страница. Основные элементы интерфейса. Главное меню.

Стандартная панель. Панель Вид.

Работа с геометрическими объектами. Перемещение и вид курсора. Привязки. Установка глобальных привязок. Сетка. Управляющие клавиши. Основные принципы создания геометрических объектов

#### **Наименование с содержание модулей и разделов дисциплины**

## *2.2 Оформление чертежей*

Оформление чертежей. Размеры и текстовые надписи. Приемы простановки размеров. Линейный размер. Квалитет и Отклонение. Размещение текста. Обозначение сферы, конусности и уклона. Обозначение толщины и длины на одной проекции

Диаметральный и радиальный размеры. Угловые размеры. Авторазмер.

Обозначение разрезов и сечений. Обозначение направления проецирования.

Обозначение выносного элемента. Текстовые надписи.

*2.3 Технологические обозначения. Команды редактирования объектов*

Технологические обозначения. Шероховатость. База. Допуски формы и расположения. Команды редактирования объектов. Изменение формы,

Технические требования. Заполнение основной надписи. Выделение объектов.

Редактирование объектов. Удаление объектов. Измерения

*Итоговое занятие по темам модуля №2*

**Модуль 3. Трехмерное моделирование**

*3.1 Основные элементы интерфейса*

Трехмерное моделирование. Введение в трехмерное моделирование. Основные элементы интерфейса. Панели Вид. управления отображением модели. Дерево модели. Состав Дерева модели

Вспомогательная геометрия. Компактная панель. Инструментальная панель. Панель переключения. Настройка параметров текущей детали. Панель свойств

*3.2 Редактирование в трехмерном пространстве*

Общий порядок трехмерного моделирования. Редактирование детали.

*3.3 Основные операции для создания 3D-модели*

Основные операции для создания 3D-модели. Операция выдавливания.

Требования к эскизу операции выдавливания. Редактирование эскиза.

Параметризация эскиза. Операция вращения. Требования к эскизу операции вращения. Кинематическая операция. Требования к эскизам кинематической операции

Операция по сечениям Требования к эскизам операции по сечениям.

*Итоговое занятие по темам модуля 3*

## **V. ОЦЕНКА ЗНАНИЙ И ФОНД ОЦЕНОЧНЫХ СРЕДСТВ ДЛЯ ПРОВЕДЕНИЯ ТЕКУЩЕГО КОНТРОЛЯ ЗНАНИЙ И ПРОМЕЖУТОЧНОЙ АТТЕСТАЦИИ ОБУЧАЮЩИХСЯ ПО ДИСЦИПЛИНЕ**

## **5.1. Формы контроля знаний, рейтинговая оценка и формируемые компетенции (очная форма обучения)**

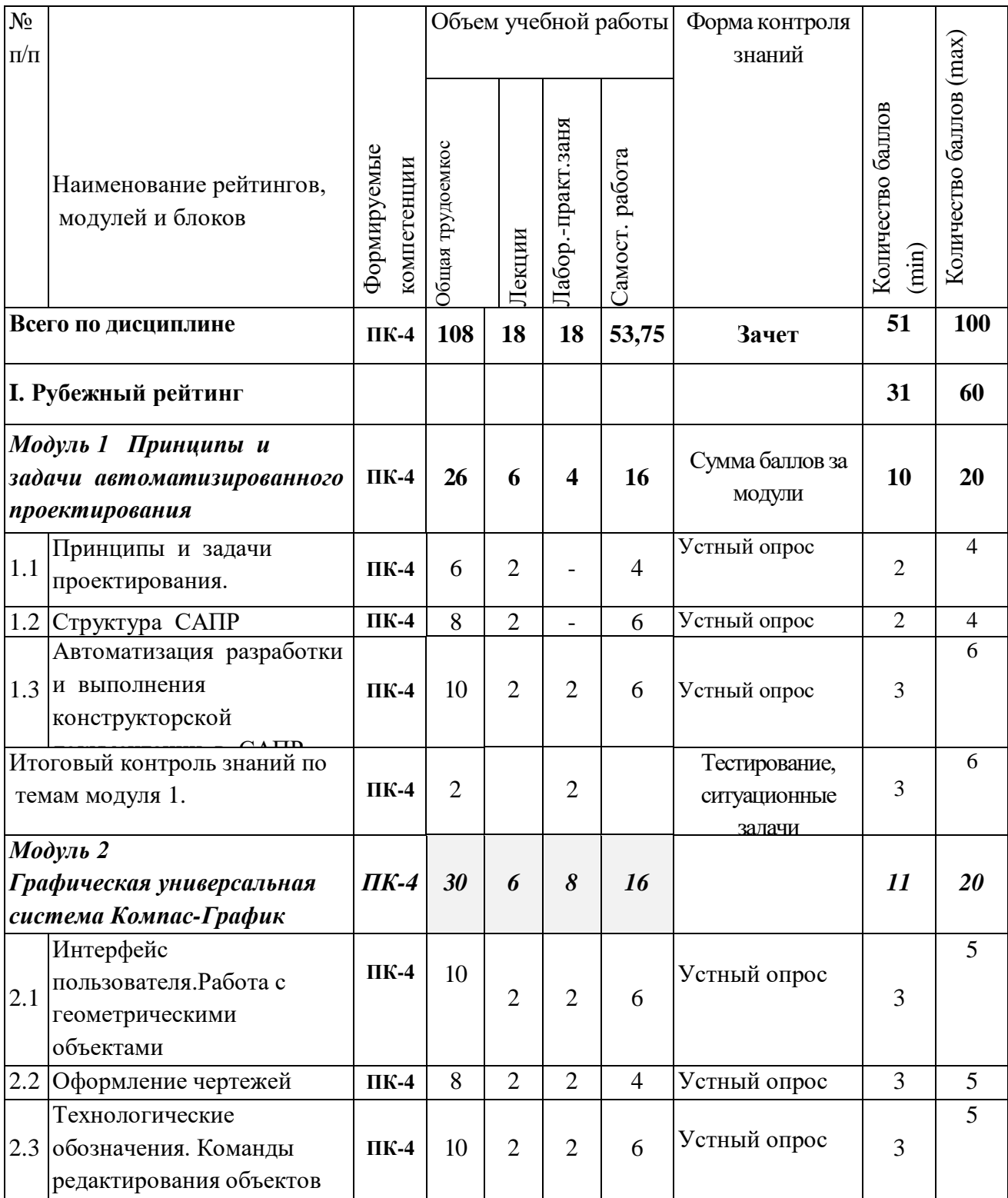

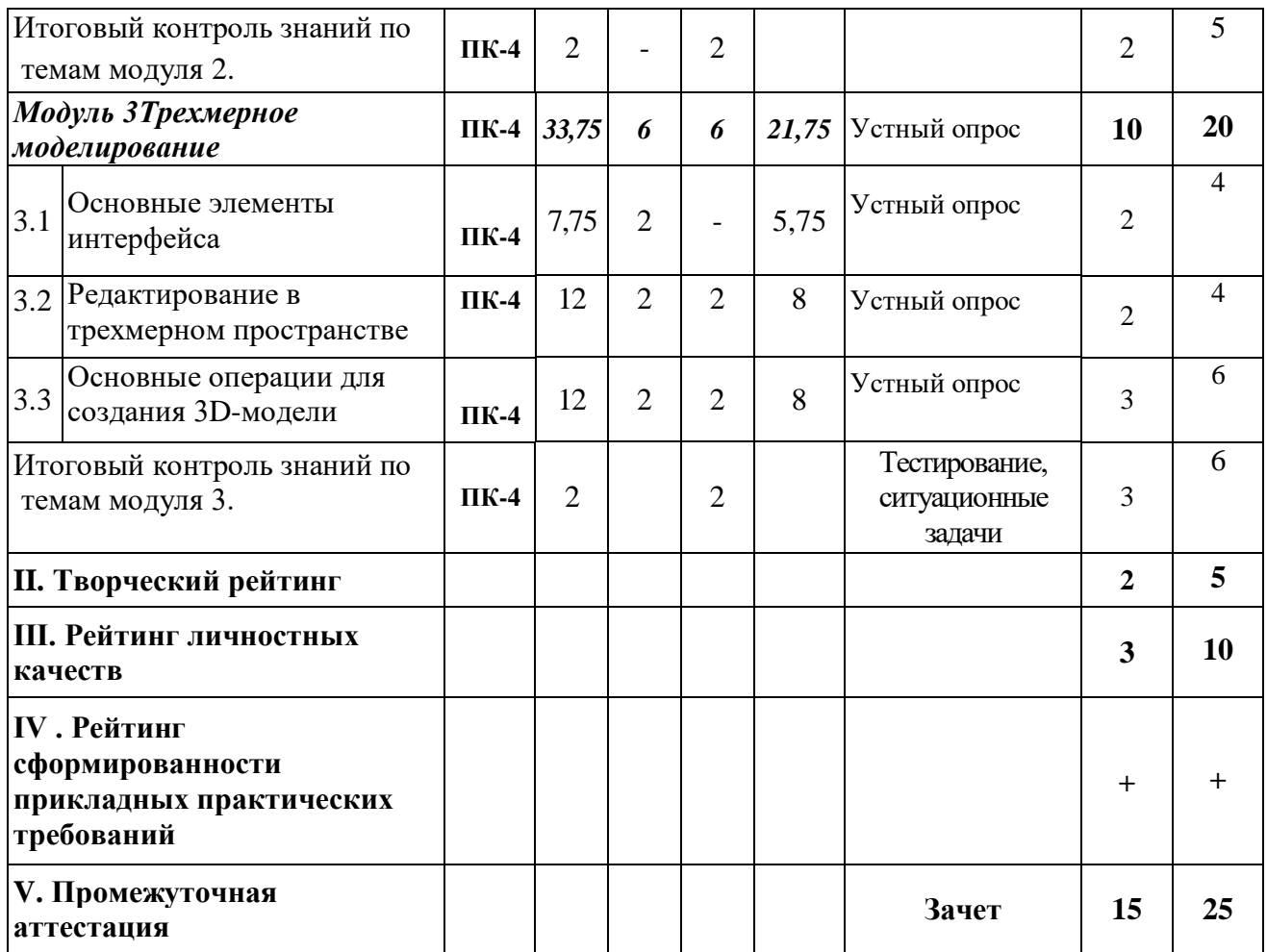

## *5.2 Оценка знаний студента*

## *5.2.1 Основные принципы рейтинговой оценки знаний*

Оценка знаний по дисциплине осуществляется согласно Положению о балльно-рейтинговой системе оценки обучения в ФГБОУ Белгородского ГАУ.

Уровень развития компетенций оценивается с помощью рейтинговых баллов.

Уровень развития компетенций оценивается с помощью рейтинговых баллов.

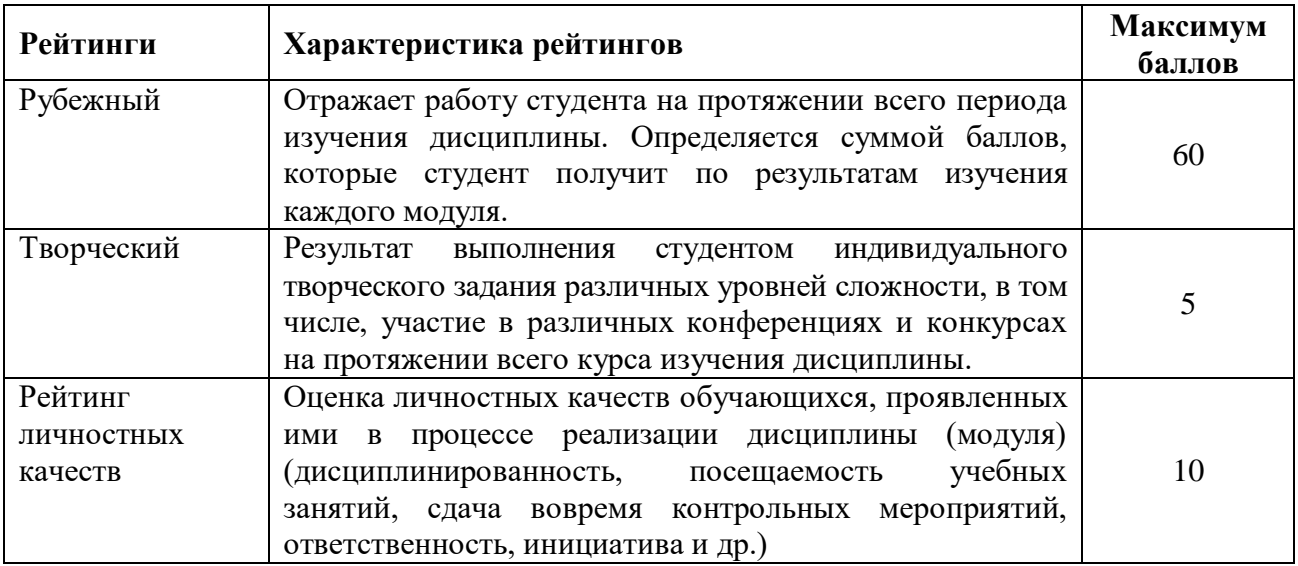

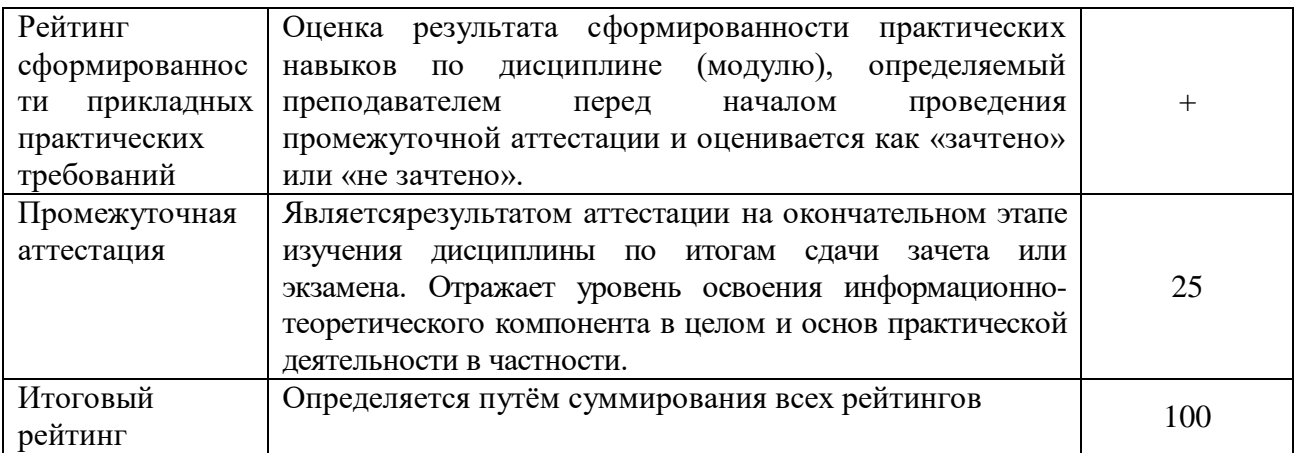

Итоговая оценка компетенций студента осуществляется путём автоматического перевода баллов общего рейтинга в стандартные оценки.

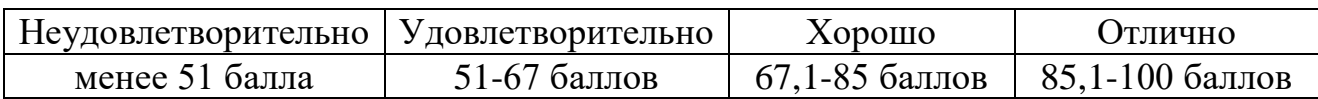

#### *5.2.2. Критерии оценки знаний студента на зачете*

Оценка «зачтено» на зачете определяется на основании следующих критериев:

 студент усвоил взаимосвязь основных понятий дисциплины и их значение для приобретаемой профессии, при этом проявил творческие способности в понимании, изложении и использовании учебно-программного материала;

 студент демонстрирует полное знание учебно-программного материала, успешно выполнил предусмотренные в программе задания, усвоил основную литературу, рекомендованную в программе;

 студент показал систематический характер знаний по дисциплине и способность к их самостоятельному пополнению и обновлению в ходе дальнейшей учебной работы и профессиональной деятельности.

Оценка «не зачтено» на зачете определяется на основании следующих критериев:

 студент допускает грубые ошибки в ответе на зачете и при выполнении заданий, при этом не обладает необходимыми знаниями для их устранения под руководством преподавателя;

 студент демонстрирует проблемы в знаниях основного учебнопрограммного материала, допускает принципиальные ошибки в выполнении предусмотренных программой заданий;

 студент не может продолжать обучение или приступить к профессиональной деятельности по окончании вуза без дополнительных занятий по соответствующей дисциплине.

## **VI. УЧЕБНО-МЕТОДИЧЕСКОЕ И ИНФОРМАЦИОННОЕ ОБЕСПЕЧЕНИЕ ДИСЦИПЛИНЫ**

## **6.1. Основная учебная литература**

1. Проектирование автоматизированных систем производства: Учебное пособие / В.Л. Конюх. -М.: КУРС: НИЦ ИНФРА-М, 2014. -312 с. Режим доступа: http://znanium.com/bookread2.php?book=449810

## **6.2. Дополнительная литература**

1. Элементы систем автоматики и автоматизированного электропривода / Малахов А.П., Усачев А.П. - Новосиб.:НГТУ, 2011. -106 с. Режим доступа: http://znanium.com/bookread2.php?book=556664

2. Шустов, М. А. Методические основы инженерно-технического творчества / М. А. Шустов. - 1. - Москва : ООО "Научно-издательский центр ИНФРА-М", 2016. - 128 с. :http://znanium.com/bookread2.php?book=520844

## *6.2.1.Периодические издания*

- 1. Механизация и электрификация сельского хозяйства.
- 2. Техника в сельском хозяйстве.
- 3. Техника и оборудование для села.
- 4. Вестник Российской академии сельскохозяйственных наук.
- 7. Международный сельскохозяйственный журнал.

## **6.3. Учебно-методическое обеспечение самостоятельной работы обучающихся по дисциплине**

Самостоятельная работа обучающихся заключается в инициативном поиске информации о наиболее актуальных проблемах, которые имеют большое практическое значение и являются предметом научных дискуссий в рамках изучаемой дисциплины.

Самостоятельная работа планируется в соответствии с календарными планами рабочей программы по дисциплине и в методическом единстве с тематикой учебных аудиторных занятий.

#### **6.3.1. Методические указания по освоению дисциплины**

1. УМК по дисциплине «Системы автоматизированного проектирования» – Режим доступа: https://www.do/belgau.edu.ru - (логин, пароль)

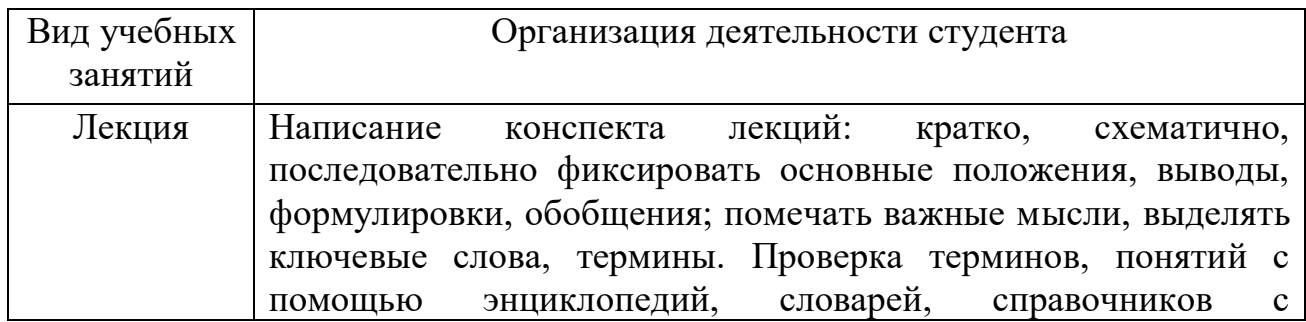

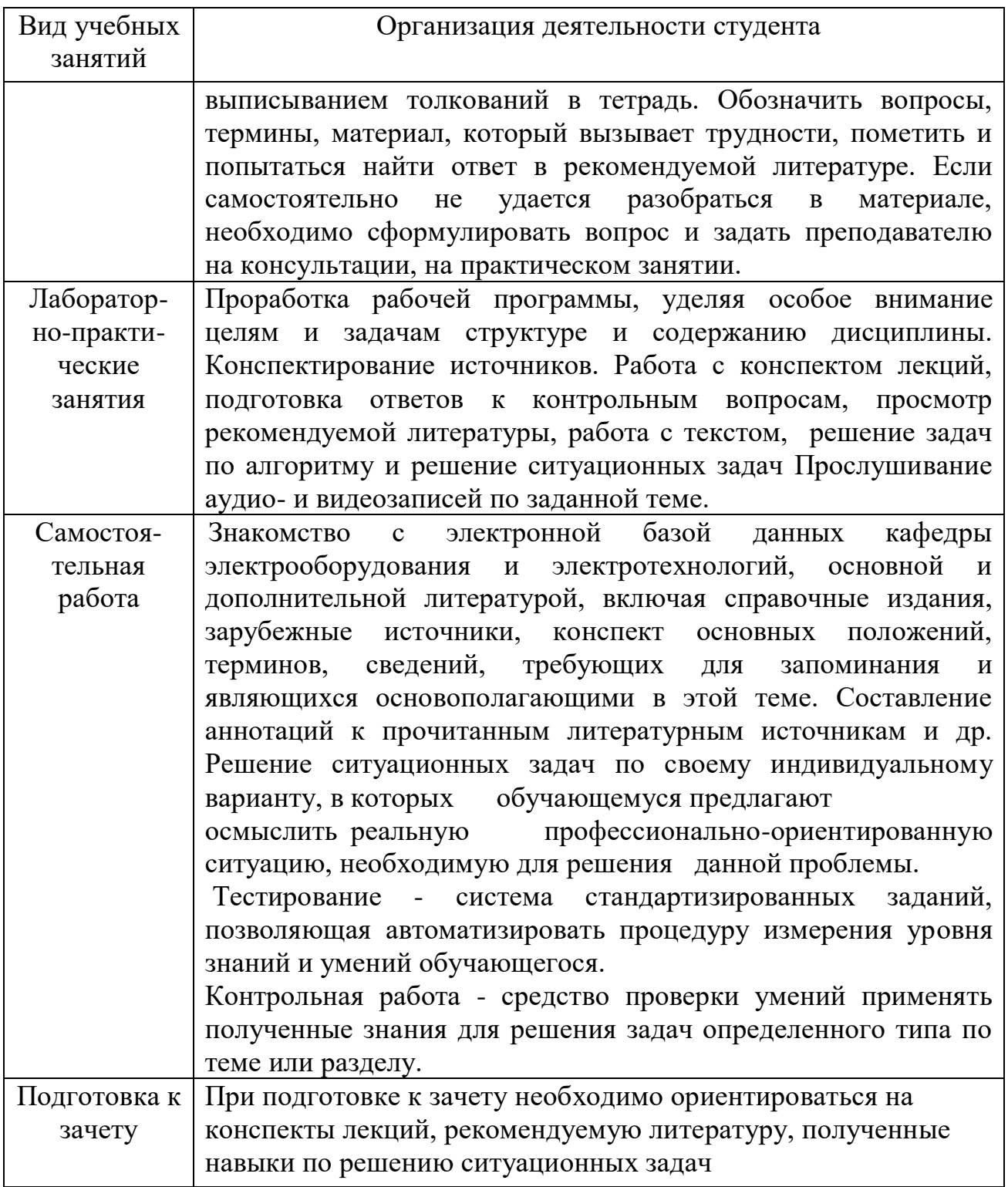

## **6.3.2. Видеоматериалы**

1. Каталог учебных видеоматериалов на официальном сайте ФГБОУ ВО Белгородский ГАУ – Режим доступа: <http://bsaa.edu.ru/InfResource/library/video/crop.php>

**6.4.Ресурсы информационно-телекоммуникационной сети «Интернет», современные профессиональные базы данных, информационные справочные системы**

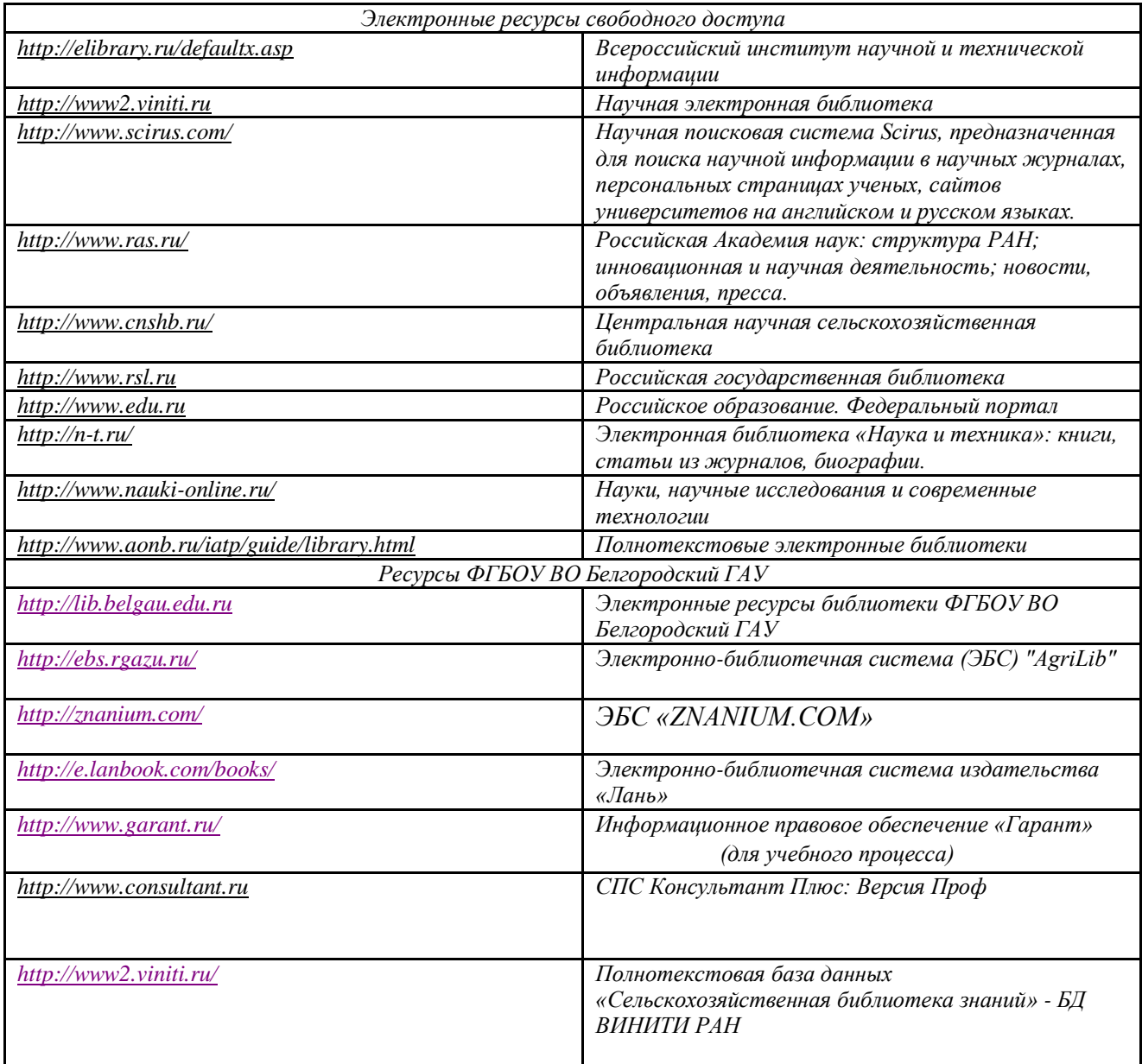

## **VII. МАТЕРИАЛЬНО-ТЕХНИЧЕСКОЕ ОБЕСПЕЧЕНИЕ ДИСЦИПЛИНЫ**

## **7.1. Помещения, укомплектованные специализированной мебелью, оснащенные оборудованием и техническими средствами обучения, служащими для представления учебной информации большой аудитории**

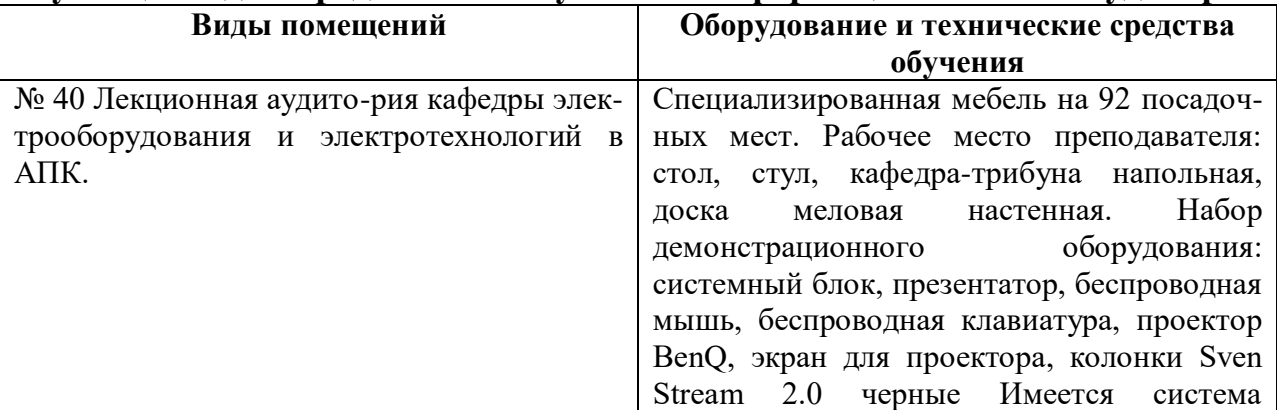

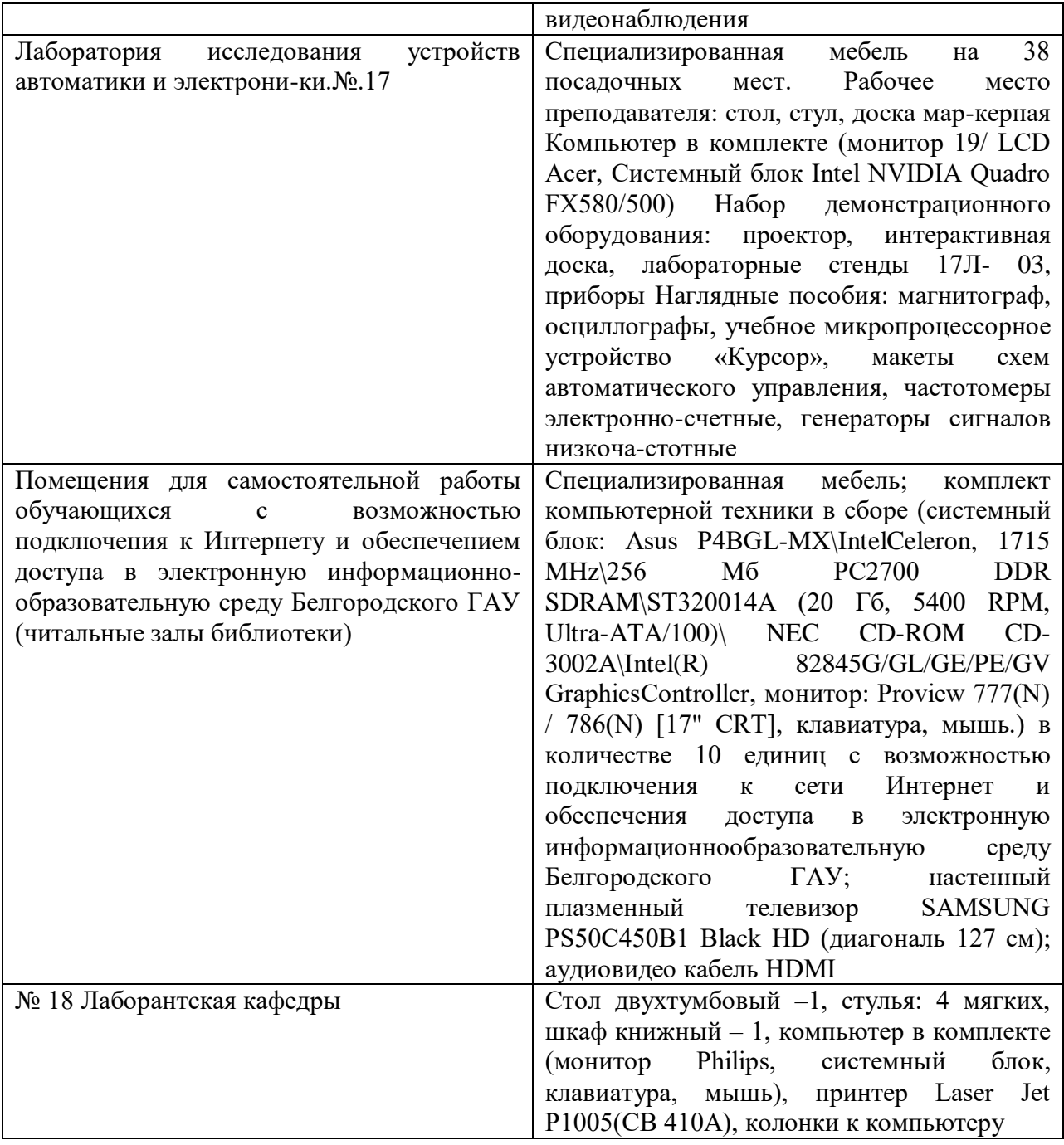

#### **7.2. Комплект лицензионного и свободно распространяемого программного обеспечения, в том числе отечественного производства**

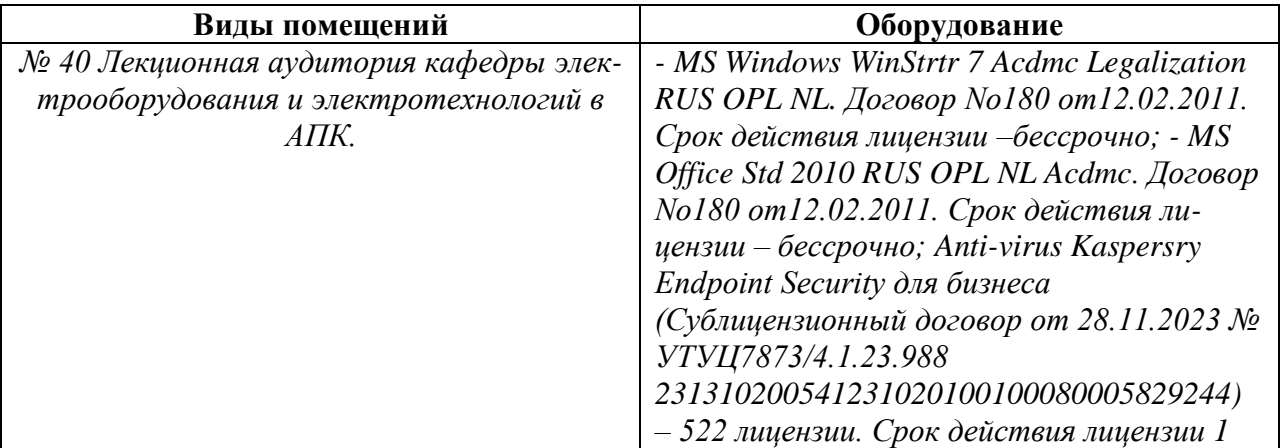

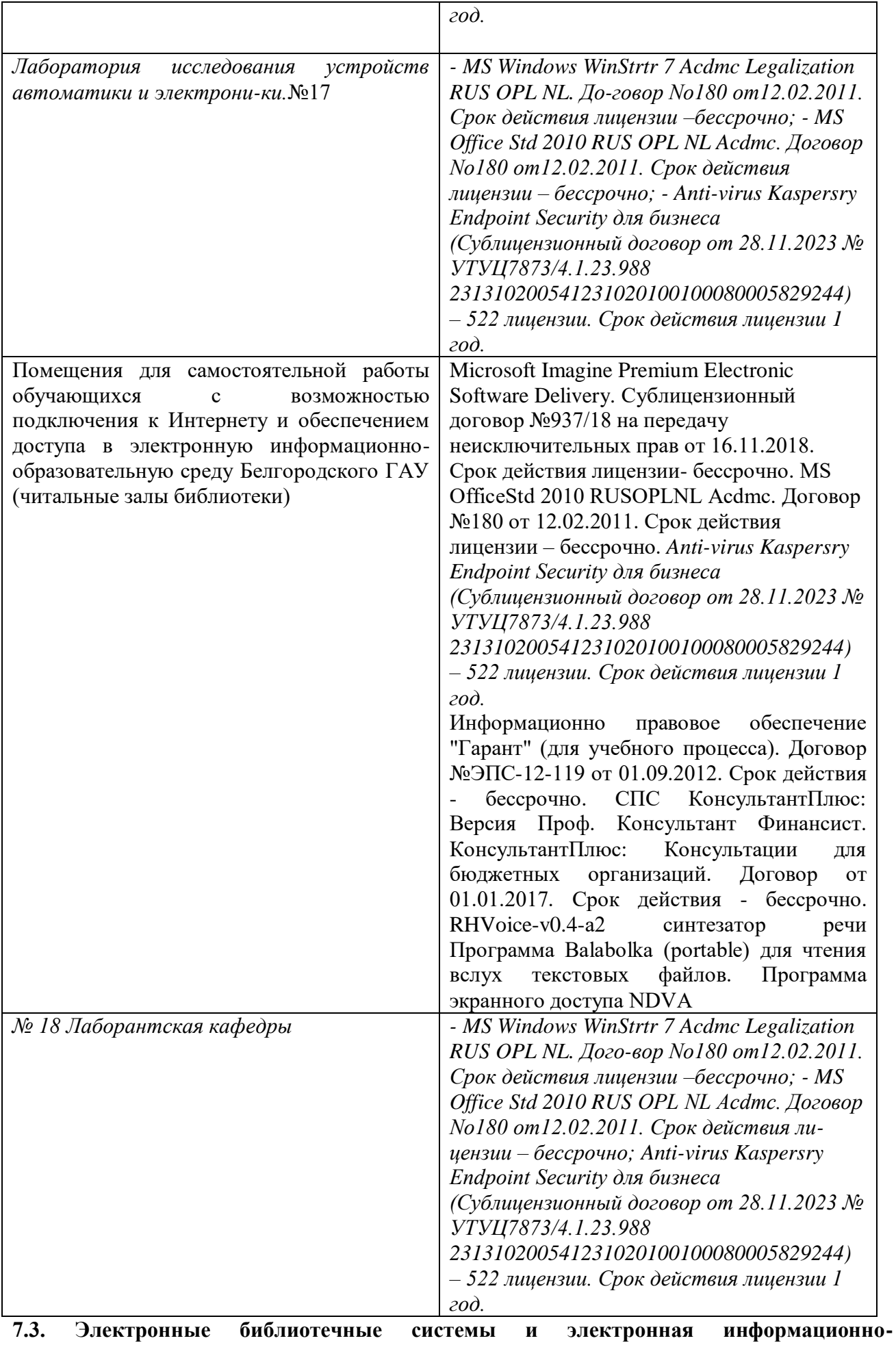

#### **образовательная среда**

*ЭБС «ZNANIUM.COM», лицензионный договор (неисключительная лицензия) № 1605эбс–4.1.23.1044 от 12.12.2023 с Обществом с ограниченной ответственностью «ЗНАНИУМ»;*

*– ЭБС «AgriLib», дополнительное соглашение № 1 от 31.01.2020/33 к лицензионному договору №ПДД 3/15 на предоставление доступа к электроннобиблиотечной системе ФГБОУ ВПО РГАЗУ от 15.01.2015;*

*– ЭБС «Лань», лицензионный договор № 1-14-2023 от 06.10.2023 с Обществом с ограниченной ответственностью «Издательство Лань»;*

*– ЭБС «Руконт», договор №ДС-284 от 15.01.2016 с открытым акционерным обществом «ЦКБ»БИБКОМ», с обществом с ограниченной ответственностью «Агентство «Книга-Сервис».*

## **VIII. ОСОБЕННОСТИ ОСВОЕНИЯ ДИСЦИПЛИНЫ (МОДУЛЯ) ДЛЯ ИНВАЛИДОВ И ЛИЦ С ОГРАНИЧЕННЫМИ ВОЗМОЖНОСТЯМИ ЗДОРОВЬЯ**

В случае обучения в университете инвалидов и лиц с ограниченными возможностями здоровья учитываются особенности психофизического развития, индивидуальные возможности и состояние здоровья таких обучающихся.

Образование обучающихся из числа инвалидов и лиц с ограниченными возможностями здоровья может быть организовано как совместно с другими обучающимися, так и в отдельных группах. Обучающиеся из числа лиц с ограниченными возможностями здоровья обеспечены печатными и (или) электронными образовательными ресурсами в формах, адаптированных к ограничениям их здоровья. Обучение инвалидов осуществляется также в соответствии с индивидуальной программой реабилитации инвалида (при наличии).

Для лиц с ограниченными возможностями здоровья по слуху возможно предоставление учебной информации в визуальной форме (краткий конспект лекций; тексты заданий). На аудиторных занятиях допускается присутствие ассистента, а также сурдопереводчиков и (или) тифлосурдопереводчиков. Текущий контроль успеваемости осуществляется в письменной форме: обучающийся письменно отвечает на вопросы, письменно выполняет практические задания. Доклад (реферат) также может быть представлен в письменной форме, при этом требования к содержанию остаются теми же, а требования к качеству изложения материала (понятность, качество речи, взаимодействие с аудиторией и т. д.) заменяются на соответствующие требования, предъявляемые к письменным работам (качество оформления текста н списка литературы, грамотность, наличие иллюстрационных материалов и т.д.). Промежуточная аттестация для лиц с нарушениями слуха проводится в письменной форме, при этом используются общие критерии оценивания. При необходимости время подготовки к ответу может быть увеличено.

Для лиц с ограниченными возможностями здоровья по зрению

университетом обеспечивается выпуск и использование на учебных занятиях альтернативных форматов печатных материалов (крупный шрифт или аудиофайлы) а также обеспечивает обучающихся надлежащими звуковыми средствами воспроизведения информации (диктофонов и т.д.). Допускается присутствие ассистента, оказывающего обучающемуся необходимую техническую помощь. Текущий контроль успеваемости осуществляется в устной форме. При проведении промежуточной аттестации для лиц с нарушением зрения тестирование может быть заменено на устное собеседование по вопросам.

Для лиц с ограниченными возможностями здоровья, имеющих нарушения опорно- двигательного аппарата материально-технические условия университета обеспечивают возможность беспрепятственного доступа обучающихся в учебные помещения, а также пребывания в них (наличие пандусов, поручней, расширенных дверных проемов, лифтов; наличие специальных кресел и других приспособлений). На аудиторных занятиях, а также при проведении процедур текущего контроля успеваемости и промежуточной аттестации лицам с ограниченными возможностями здоровья, имеющим нарушения опорно-двигательного аппарата могут быть предоставлены необходимые технические средства (персональный компьютер, ноутбук или другой гаджет); допускается присутствие ассистента (ассистентов), оказывающего обучающимся необходимую техническую помощь (занять рабочее место, передвигаться по аудитории, прочитать задание, оформить ответ, общаться с преподавателем).